#### МИНИСТЕРСТВО НАУКИ И ВЫСШЕГО ОБРАЗОВАНИЯ РОССИЙСКОЙ ФЕДЕРАЦИИ Федеральное государственное автономное образовательное учреждение высшего образования «НАЦИОНАЛЬНЫЙ ИССЛЕДОВАТЕЛЬСКИЙ ТОМСКИЙ ПОЛИТЕХНИЧЕСКИЙ УНИВЕРСИТЕТ»

**УТВЕРЖДАЮ Директор ИШНПТ** А.Н. Яковлев 2020 г.

# РАБОЧАЯ ПРОГРАММА ДИСЦИПЛИНЫ **ПРИЕМ 2018 г.** ФОРМА ОБУЧЕНИЯ очная

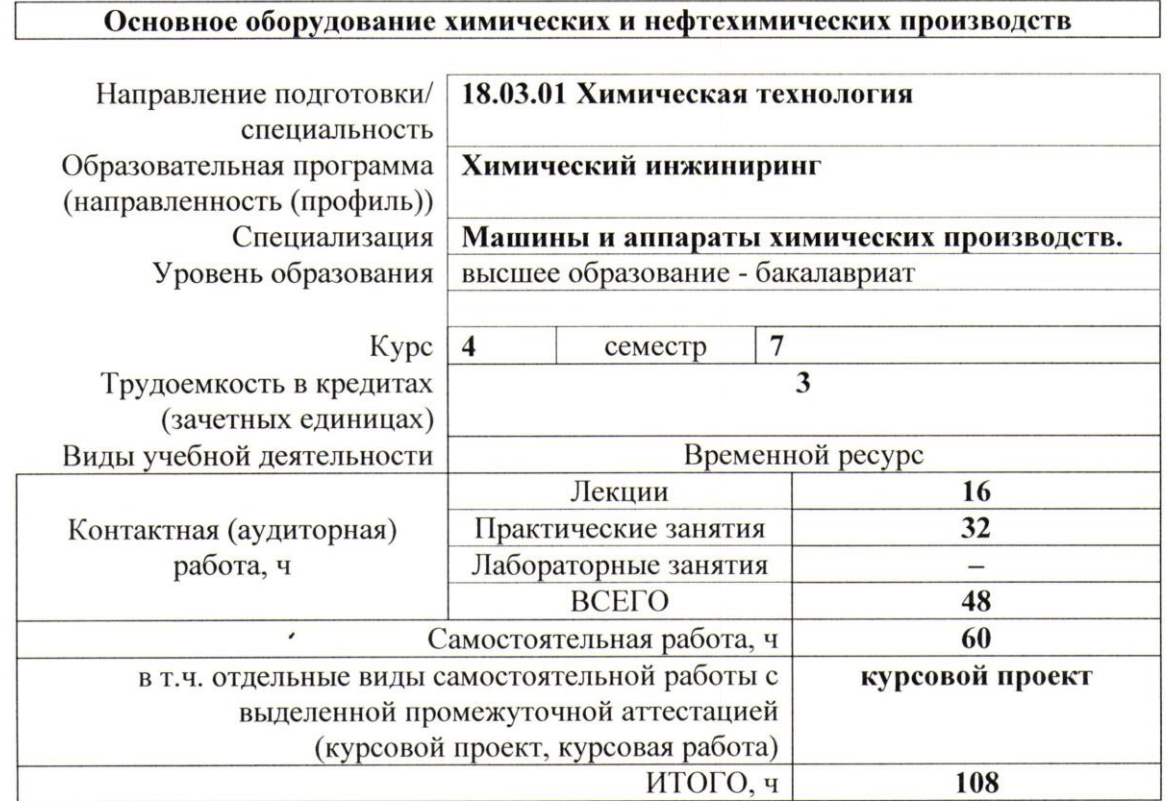

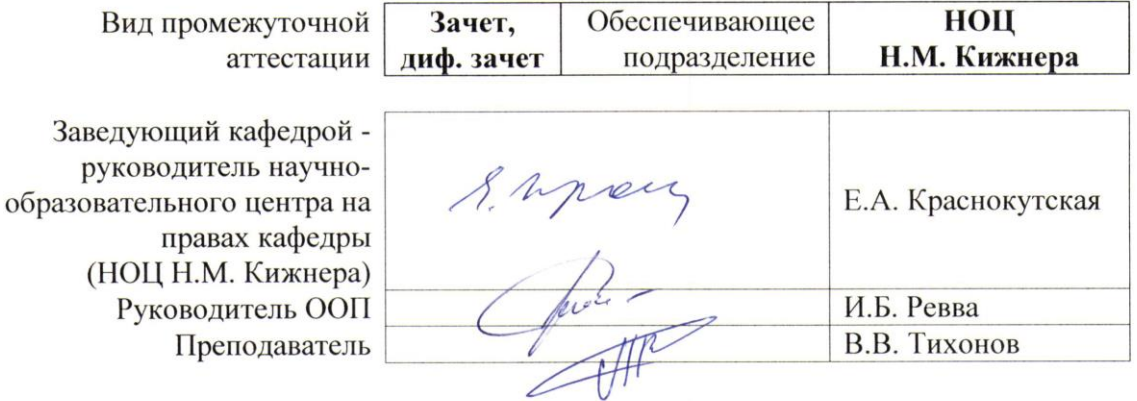

## **1. Цели освоения дисциплины**

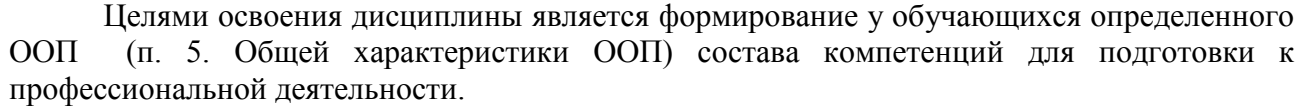

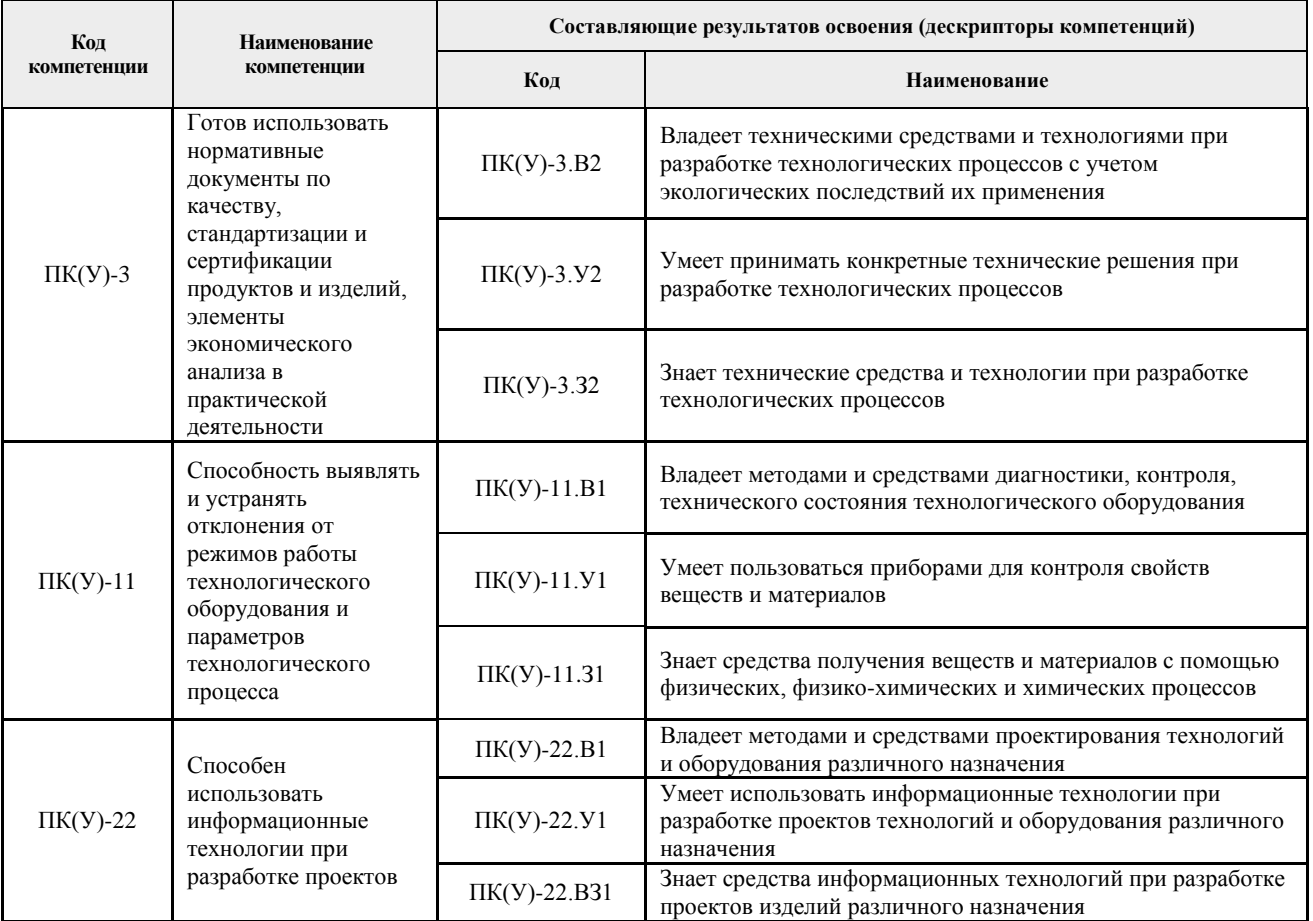

## **2. Место дисциплины (модуля) в структуре ООП**

Дисциплина относится к вариативной части Блока 1 учебного плана образовательной программы.

### **3. Планируемые результаты обучения по дисциплине**

После успешного освоения дисциплины будут сформированы результаты обучения:

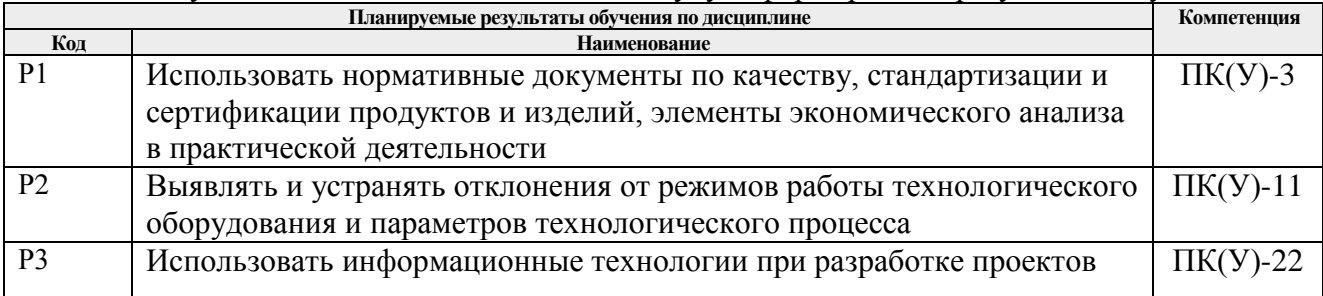

Оценочные мероприятия текущего контроля и промежуточной аттестации представлены в календарном рейтинг-плане дисциплины.

### **4. Структура и содержание дисциплины**

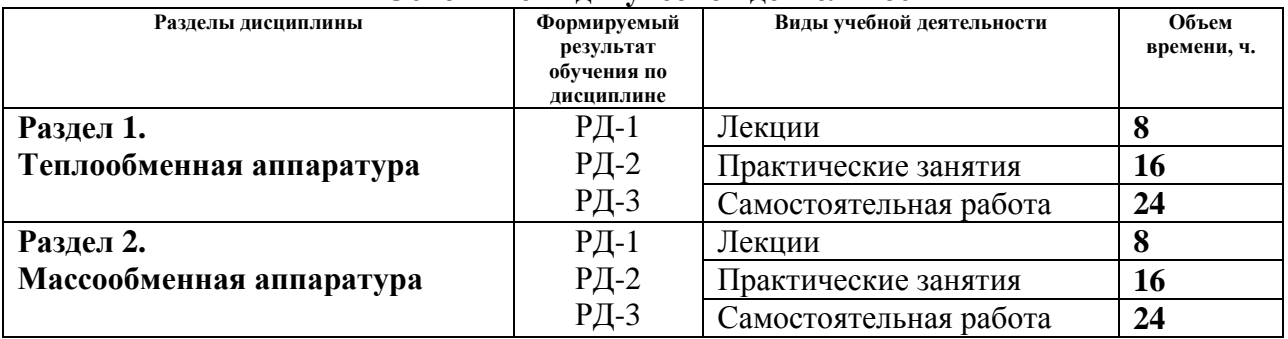

#### **Основные виды учебной деятельности**

Содержание разделов дисциплины:

#### **Раздел 1.** *Теплообменные аппараты.*

В разделе представлены конструкции и особенности работы основных теплообменных аппаратов, используемых в химической и нефтеперерабатывающей отраслях промышленности. Рассмотрены кожухотрубчатые, пластинчатые, спиральные, витые, оросительные, воздушного охлаждения, погружные змеевиковые теплообменники, а также теплообменные аппараты, изготовленные из неметаллических материалов.

### **Темы лекций:**

1. Классификация машин и аппаратов химических производств. Назначение и характеристика химических аппаратов. Технические требования к химическому оборудованию. Испытания аппаратов.

2. Классификация теплообменников. Факторы, влияющие на выбор конструкции теплообменников. Типы кожухотрубчатых теплообменников. Конструктивные особенности теплообменников типов Н, К, П, У. Элементы кожухотрубчатых теплообменников. Технологический расчёт методом последовательного приближения и подбор стандартного теплообменника.

3. Методы расчета элементов кожухотрубчатых теплообменников на прочность.

4. Теплообменники и элементы их конструкции (спиральные, воздушного охлаждения, «труба в трубе», погружные и блочные, из неметаллических конструкционных материалов: графитовые, стеклянные, пластмассовые).

#### **Темы практических занятий:**

1. Расчёт и подбор стандартного кожухотрубного теплообменника.

2. Гидравлический расчет теплообменников.

3. Определение деформации элементов теплообменника под действием давления.

4. Расчет вальцованного соединения труб в теплообменнике.

5. Расчет трубных решеток.

6. Определение температурных напряжений в трубах и корпусе.

#### **Раздел 2.** *Массообменные аппараты.*

Раздел посвящен массообменной аппаратуре, представленной конструкциями тарельчатых и насадочных колонн. Уделено внимание экстракционным аппаратам для системы жидкость–жидкость.

Рассмотрены конструкции аппаратов для сушки твердых, пастообразных и жидких материалов.

# **Темы лекций:**

1. Колонные массообменные аппараты. Основные параметры контактных устройств. Классификация контактных устройств. Вводные, выводные и распределительные устройства.

2. Механический расчет тарелок. Расчет колонных аппаратов на прочность и устойчивость. Расчет вертикальных аппаратов на действие сейсмических сил.

3. Экстракционные аппараты. Колонные экстракторы (распылительные, насадочные, с ситчатыми тарелками). Экстракторы с механическим перемешиванием сред.

4. Сущность процесса сушки и его виды. Аппаратурное оформление сушильных процессов.

### **Темы практических занятий:**

1. Конструктивный расчет колонных аппаратов.

- 2. Механический расчет тарелок колонных аппаратов.
- 3. Расчет корпуса колонного аппарата.

4. Расчет вертикального колонного аппарата на действие ветровой нагрузки и сейсмических сил.

5. Расчет опорной обечайки колонного аппарата.

6. Материальный и тепловой баланс сушилок.

7. Расчет на прочность корпуса барабанной сушилки.

8. Расчет бандажа на контактную прочность и на изгиб.

## **5. Организация самостоятельной работы студентов**

Самостоятельная работа студентов при изучении дисциплины (модуля) предусмотрена в следующих видах и формах :

- Работа с лекционным материалом, поиск и обзор литературы и электронных источников информации по индивидуально заданной проблеме курса;
- Работа в электронном курсе (изучение теоретического материала, выполнение индивидуальных заданий и контролирующих мероприятий и др.);
- Изучение тем, вынесенных на самостоятельную проработку;
- Подготовка к лабораторным работам, к практическим и семинарским занятиям;
- Подготовка к оценивающим мероприятиям.

## **6. Учебно-методическое и информационное обеспечение дисциплины**

### **6.1. Учебно-методическое обеспечение Основная литература**

- 1. Дытнерский, Юрий Иосифович Процессы и аппараты химической технологии: учебник : в 2 ч. / Ю. И. Дытнерский - Изд. стер. – Москва : Альянс, 2015. – 400 с.
- 2. Поникаров, И. И. Машины и аппараты химических производств и нефтегазопереработки : учебник / И. И. Поникаров, М. Г. Гайнуллин. — 6-е изд., стер. — Санкт-Петербург : Лань, 2020. — 604 с. — ISBN 978-5-8114-4988-0. — Текст : электронный // Лань : электронно-библиотечная система. — URL: <https://e.lanbook.com/book/130190> (дата обращения: 17.06.2020). – Режим доступа: из корпоративной сети ТПУ. – Текст : электронный.
- 3. Поникаров, Иван Ильич. Расчеты машин и аппаратов химических производств и нефтегазопереработки (примеры и задачи) : учебное пособие для вузов / И. И. Поникаров, С. И. Поникаров, С. В. Рачковский. — Москва: Альфа-М, 2011. — 718 с.

## **Дополнительная литература**

1. Павлов Константин Феофанович Примеры и задачи по курсу процессов и аппаратов химической технологии : учебное пособие для вузов / К. Ф. Павлов, П. Г. Романков, А. А. Носков. — 10-е изд., перераб. и доп.— Москва: Альянс, 2013. — 576 с.

# **6.2. Информационное и программное обеспечение**

Internet-ресурсы (в т.ч. в среде LMS MOODLE и др. образовательные и библиотечные ресурсы):

Профессиональные базы данных и информационно-справочные системы доступны по ссылке:<https://www.lib.tpu.ru/html/irs-and-pdb>

Лицензионное программное обеспечение (в соответствии с **Перечнем лицензионного программного обеспечения ТПУ)**:

7-Zip; Adobe Acrobat Reader DC; Adobe Flash Player; AkelPad; Amazon Corretto JRE 8; Autodesk AutoCAD Mechanical 2015 Education; Autodesk Inventor Professional 2015 Education; Cisco Webex Meetings; Design Science MathType 6.9 Lite; Document Foundation LibreOffice; Far Manager; Google Chrome; Microsoft Office 2007 Standard Russian Academic; Mozilla Firefox ESR; Oracle VirtualBox; ownCloud Desktop Client; PTC Mathcad Prime 6 Academic Floating; PTC Mathcad 15 Academic Floating; Tracker Software PDF-XChange Viewer; WinDjView; Wolfram Mathematica 12 Academic Network; XnView Classic; Zoom Zoom

### **7. Особые требования к материально-техническому обеспечению дисциплины**

В учебном процессе используется следующее лабораторное оборудование для практических и лабораторных занятий:

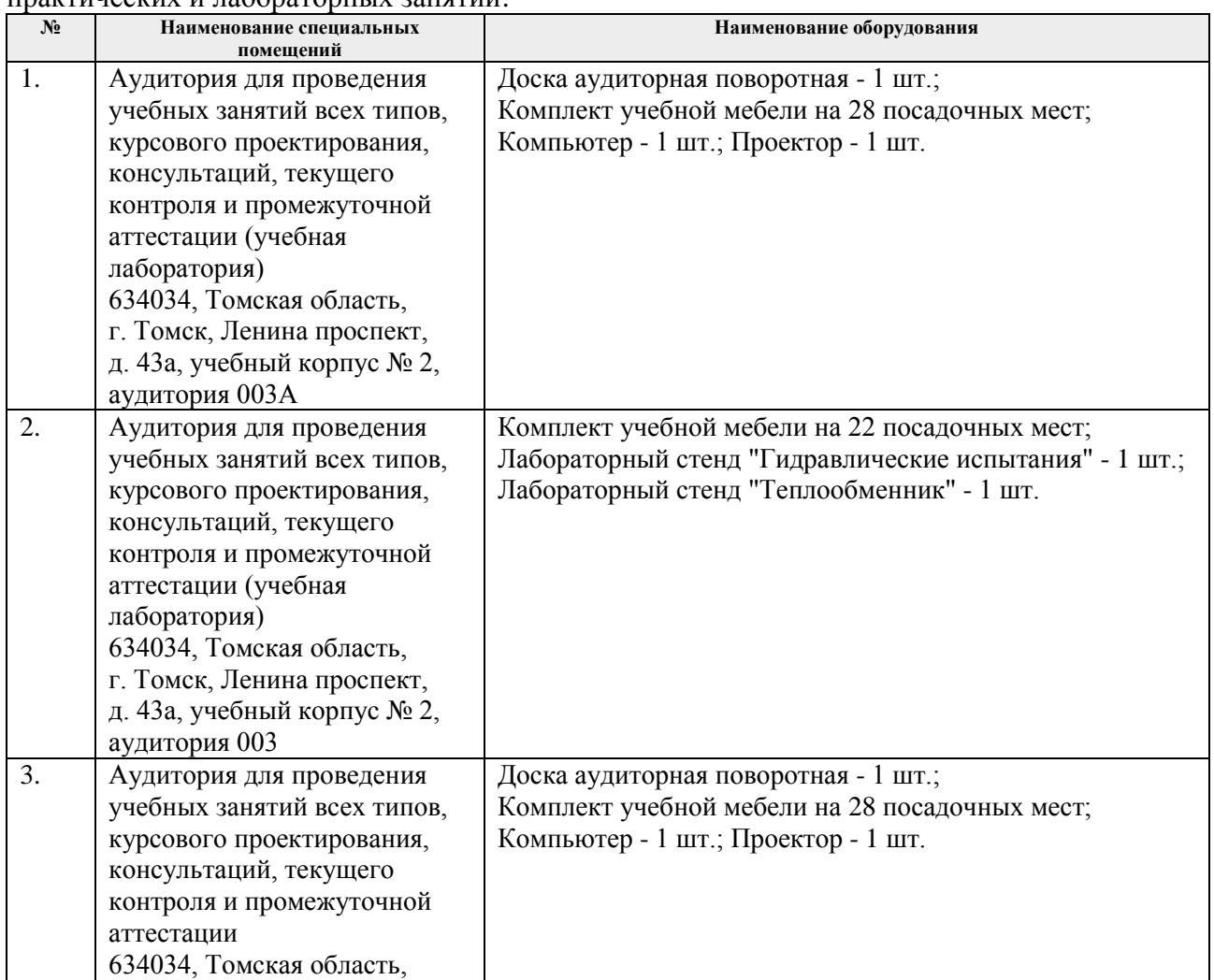

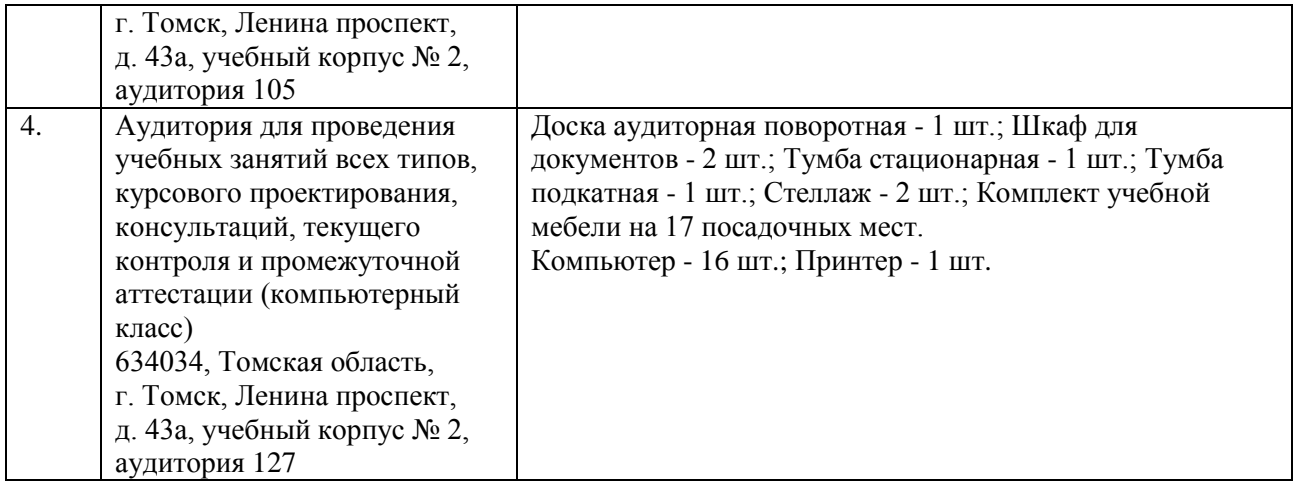

Рабочая программа составлена на основе общей характеристики образовательной программы по направлению 18.03.01 Химическая технология, специализация «Машины и аппараты химических производств» (приема 2018 г., очная форма обучения).

Разработчик(и):

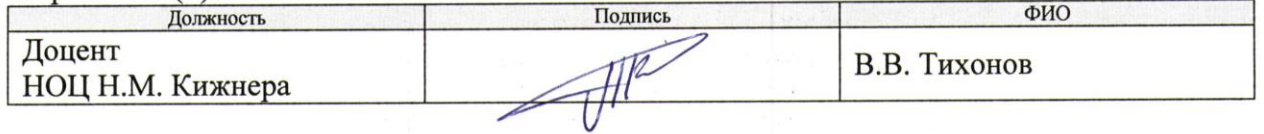

Программа одобрена на заседании выпускающего научно-образовательного центра Н.М. Кижнера (протокол от «18» июня 2018 г. № 8/1).

Заведующий кафедрой - руководитель научно-образовательного центра на правах кафедры (НОЦ Н.М. Кижнера), д.х.н., профессор

 $\mathcal{S}$ *A* $\mu$  $\rightarrow$  F.A. Краснокутская

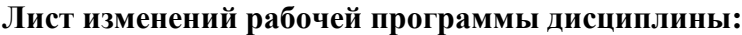

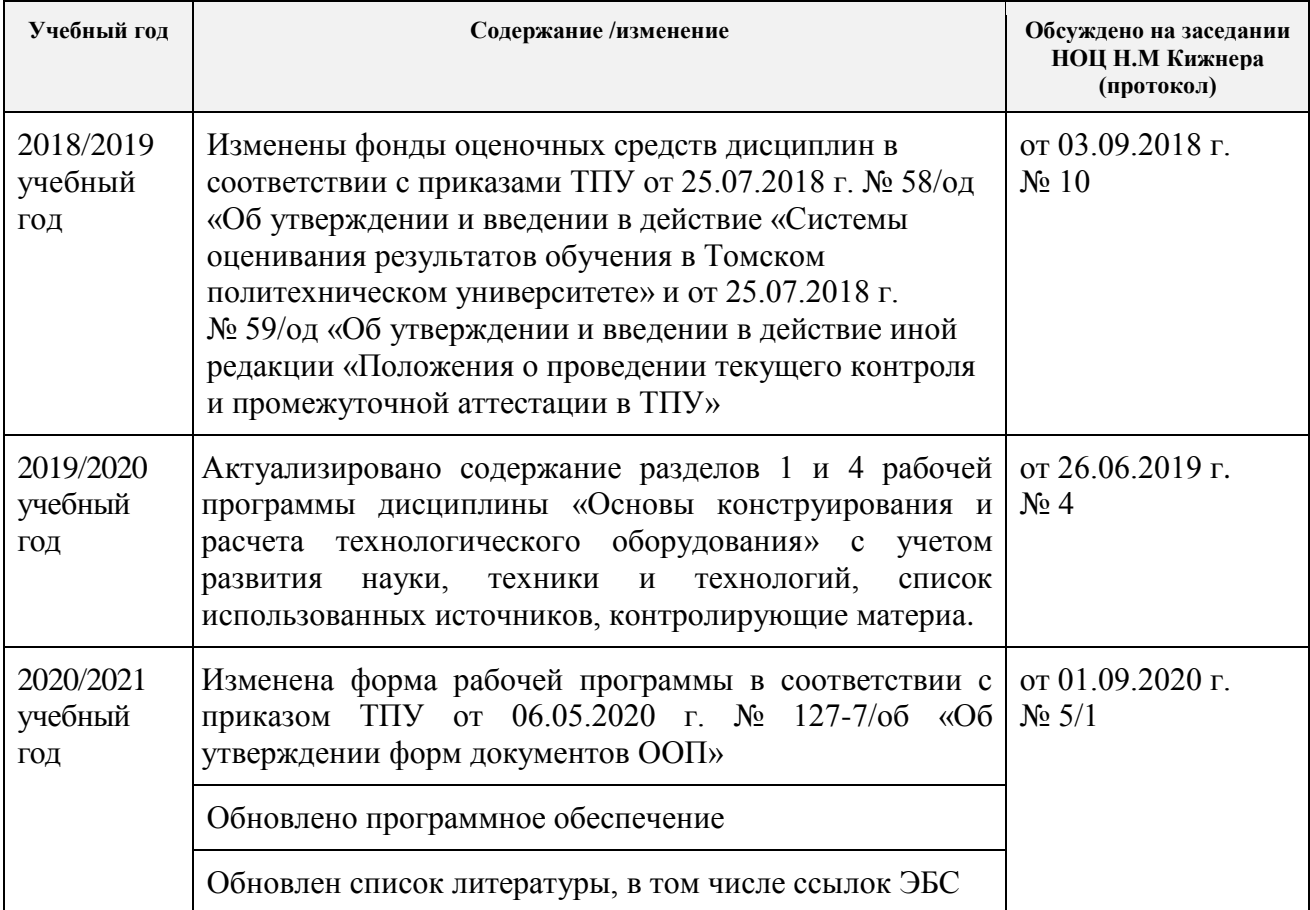